# **Planung, Analyse und Definition eines Optimums statistischer Experimente mit OQM-Stat in Excel**

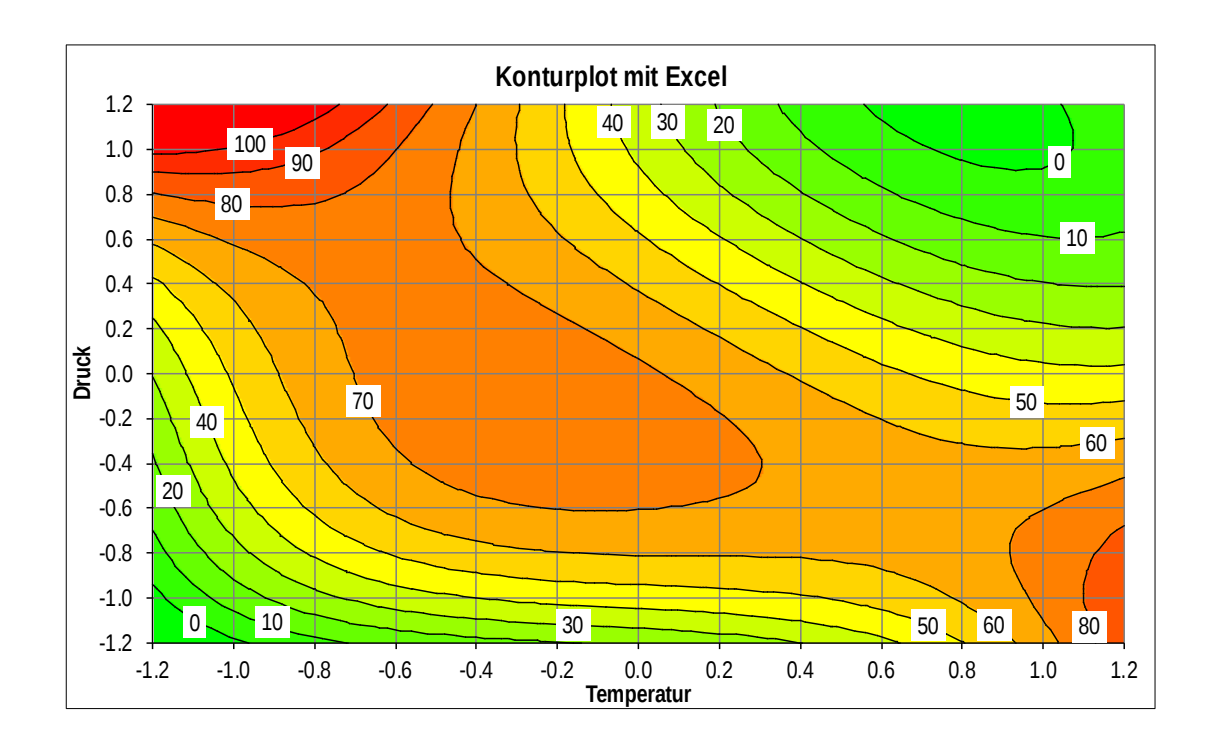

Eckehardt Spenhoff

Alle Rechte, auch die Übersetzung in fremden Sprachen, vorbehalten. Kein Teil dieses Werkes darf ohne vorherige schriftliche Genehmigung des Verfassers in irgendeiner Form, auch nicht zum Zweck der Unterrichtsgestaltung, reproduziert oder unter Verwendung elektronischer Medien verarbeitet und vervielfältigt werden.

Copyright © 2023 Eckehardt Spenhoff

# **1 Einführung**

In den Ingenieurwissenschaften sind häufig komplexe Probleme zu lösen, die statistische Versuchsplanung ist dabei ein wichtiges Werkzeug zur Lösung dieser Probleme. Industrieller Prozesse verursachen unterschiedlich große Streuungen, welche es schwierig machen Ergebnisse vorherzusagen. Nur mit statistischen Methoden kann man diese Streuungen bewerten und gegebenenfalls auch reduzieren. Die statistische Versuchsplanung ist das adäquate Werkzeug um stetige Prozessergebnisse (ohne Bruchlinien) mit linearen Funktionen modellhaft darzustellen. Mit Hilfe dieser Regressionsmodelle lassen sich optimale Prozessbedingungen definieren bei gleichzeitiger Schätzung der zu erwartenden Streuung. Details entnehmen sie bitte der ein-schlägigen Literatur.<sup>[1](#page-3-1)</sup>

Für erfolgreiche Anwendung der statistischen Versuchsplanung (DoE, Design of Experiments) gelten einige erfüllbare Forderungen.

- <span id="page-3-0"></span>• **Messmittelpräzision:** Die Prozessstandardabweichung muss 20-mal größer als die Messmittelstandardabweichung sein.
- **Einflussgrößen (Faktoren):** Die Faktoren sollten mit bedacht ausgewählt werden. Zu viele Faktoren vergrößern die Anzahl der Versuche und die Versuchsdurchführung wird unwirtschaftlich. Außerdem besteht die Gefahr eines Fehlers III. Art (Fehler in der Versuchsdurchführung). Die Faktoren sollten einen kausalen Einfluss auf die Response haben und unabhängig voneinander sein.
- **Zielgrößen (Response):** Für die Response gilt es die Frage zu beantworten, ob sie direkt oder indirekt das gewünschte Ergebnis misst. Direkte Messungen sind besser. Was sind die genauen Ziele?
- **Versuchsraum:** Die Definition des Versuchsraumes ist von zentraler Bedeutung, weil ein zu kleiner Versuchsraum kaum signifikante Wirkungen zeigt und ein zu großer Versuchsraum Modelle höheren Grades erfordert. Eventuell muss der Versuchsraum durch Vorversuche abgeklärt werden.
- **Redundanz:** Die Redundanz sollte größer 1 sein. Sollte dies nicht der Fall sein, sind ausreichende Wiederholungen des gesamten Versuchs erforderlich, sonst droht *Kaffeesatzleserei*. Die Redundanz wird durch den Quotienten: Anzahl verschiedener Versuche / Anzahl zu schätzender Wirkungen.
- **Wiederholungen:** Die Wiederholung von Versuche sind das Salz in der Suppe ermöglichen sie doch die Modellanpassung zu prüfen, den Versuchsfehler zu schätzen bei gleichzeitiger Verkleinerung desselben, auch kleinere Wirkungen noch zu erkennen.

<span id="page-3-1"></span>[<sup>1</sup>](#page-3-0) *Spenhoff, Eckehardt Prozess-Sicherheit II. Statistische Versuchsplanungen für Ingenieure in Prozess- und Produktentwicklung, GRIN Verlag 2017*

# **2 Faktorielle und teilfaktorielle Versuchen**

Im Gegensatz zu kommerziellen Programmen beschränkt sich OQM-Stat auf wesentliche Versuchspläne, die da sind:  $2^2$ ,  $2^3$ ,  $2^4$ ,  $2^{5\text{-}1}$ ,  $2^{6\text{-}1}$ . Alle faktoriellen Versuchspläne sind entweder vollständig oder mindestens vom Lösungtyp V. In der Praxis werden häufig auch faktorielle Versuchspläne des Lösungtyp III und Lösungtyp IV angewendet. Der Grund liegt in der geringen Anzahl von Versuchen mit denen man viele Faktoren untersuchen kann. Auch Desinteresse an Wechselwirkungen hilft nicht, weil Hauptwirkungen mit 2-fach-Wechselwirkungen oder 2-fach-Wechselwirkungen untereinander vermengt sind. Solche Versuchspläne liefern keine vertrauenswürdigen Modelle und sind ungeeignet. Der Wunsch nach kleinen Versuchsplänen kann allenfalls mit dem Lösungtyp V erfüllt werden, weil 2-fach-Wechselwirkungen mit 3-fach-Wechselwirkungen vermengt sind. Das ist deshalb möglich, weil 3-fach-Wechselwirkungen 0 oder sehr klein sind. Sollte eine 3-fach-Wechselwirkungen bedeutsam sein wird dies zu einem Anpassungsdefekt führe und ein Modell zweiten Grades (CCD) erforderlich machen. Bezüglich der Anzahl von Versuchen ist dies nur die halbe Wahrheit, denn es muss einen oder mehrere Zentralpunkte geben damit die Modellanpassung geprüft werden kann.

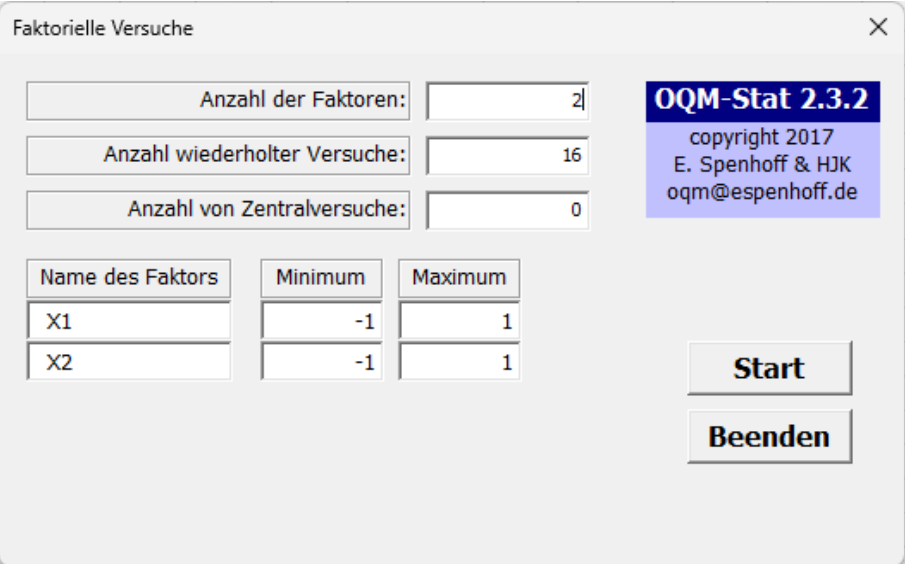

Das Menü erlaubt die Definition von 2 bis 6 Faktoren oder 4 bis 32 verschiedenen Versuchseinstellungen. Soll eine Wirkung, die in etwa einer Standardabweichung der Prozessstreuung entspricht, als signifikant erkannt werden, muss die vorgegebene Anzahl an Wiederholungen bestätigt werden. Die Gesamtzahl der durchzuführenden

Versuche beträgt somit immer mindestens 64 (bei zwei Standardabweichungen sind es 16 Versuche). Selbstverständlich dürfen sie der Anzahl der Wiederholungen frei wählen, sie verringern oder steigern damit das Erkennen von signifikanten Wirkungen. Auch eine zu hohe Anzahl von Wiederholungen ist nicht erstrebenswert, weil sonst auch kleinste (nicht relevante) Wirkungen signifikant werden. Ein einfacher Test soll die Wichtigkeit von Wiederholungen demonstrieren, dazu definieren wir eine Funktion (Y=5+0.5\*X1+0.5\*X2+0.5\*X1\*X2) und addieren Zufallswerte  $(0,1)$ hinzu. Die Daten sind in der folgenden Tabelle.

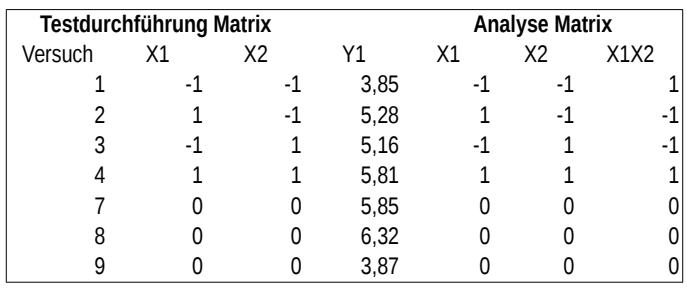

Der Zentralpunkt musste definiert werden, weil die Redundanz 1 ist und sonst keine Streuung berechnet werden kann. Das Ergebnis der Regressionsanalyse zeigt das zu erwartende Ergebnis.

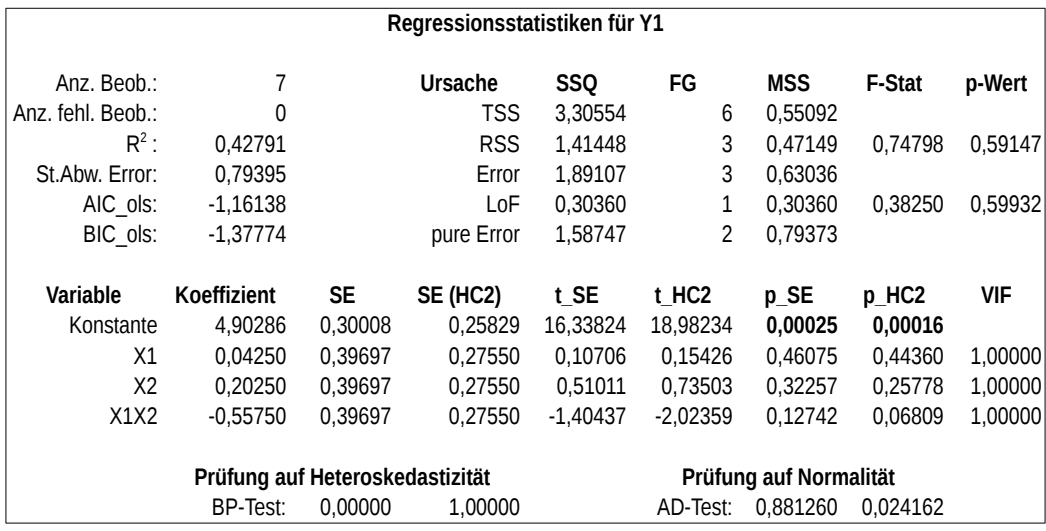

<span id="page-5-0"></span>Ohne auf die Details einzugehen<sup>[2](#page-5-1)</sup>, ist klar, dass nur die Konstante signfikant ist, die Wirkungen für X1, X2 und X1X2 sind es nicht. Die Größen der Wirkungen passen

<span id="page-5-1"></span>[<sup>2</sup>](#page-5-0) *Spenhoff, Eckehardt Prozess-Sicherheit III. Angewandte Statistik mit Excel, GRIN Verlag 2017*

nicht und die Wechselwirkung X1X2 ist sogar negativ. Dieser Versuchsplan zeigt uns ein falsches Ergebnis. Wegen zu wenig Wiederholungen ist dieser Versuchsplan völlig ungeeignet. Ein Versuchsplan nach den Vorgaben zeigt ein anderes Bild.

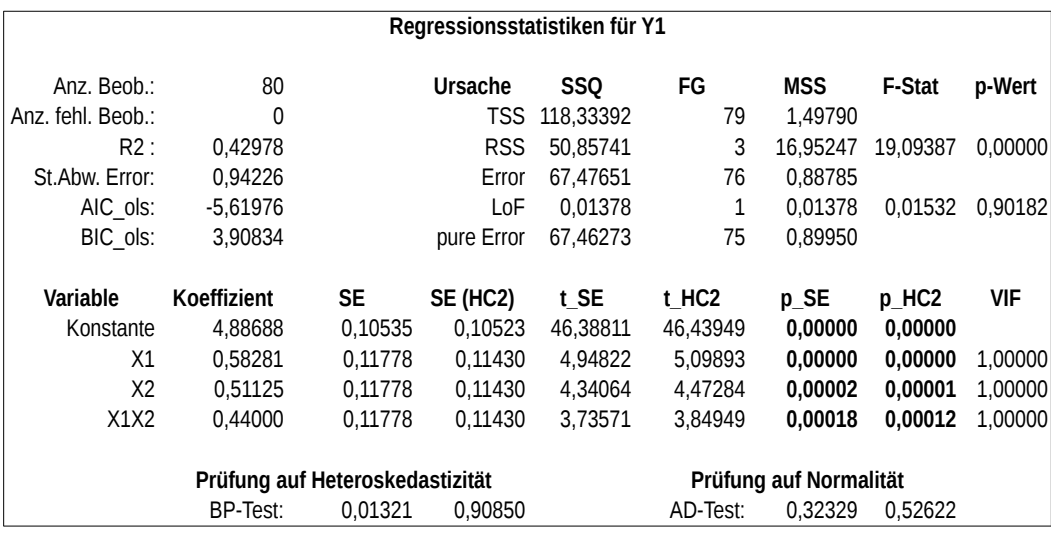

Alle Faktoren (X1 und X2) und auch die Wechselwirkung (X1X2) sind signifikant, auch die Größen der Parameter sind zutreffende Schätzungen. Das Beispiel zeigt, wie wichtig ausreichende Wiederholungen sind. Das heißt aber nicht, dass immer eine große Anzahl Wiederholungen notwendig sind. Es ist das Zusammenspiel zwei Kenngrößen dem Versuchsfehler und Delta (ist die Differenz zwischen der Zielgröße für die minus- und plus-Einstellung die als relevant erachtet wird) welche die Anzahl der Wiederholungen bestimmen.

# **2.1 Charakterisierung der faktoriellen Versuchsplänen**

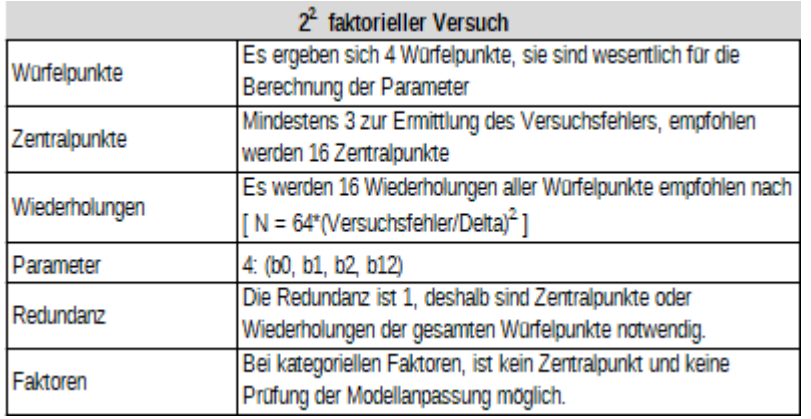

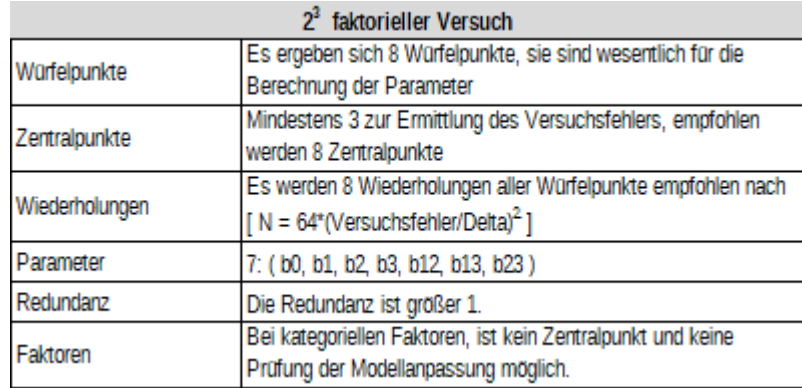

Die Notwendigkeit von Wiederholung besteht auch darin, dass ein Versuchsfehler berechnet kann. Es wird zur Analyse keine speziell für faktorielle Versuche entsprechende Berechnung verwendet, sondern die multiple Regressionsanalyse.

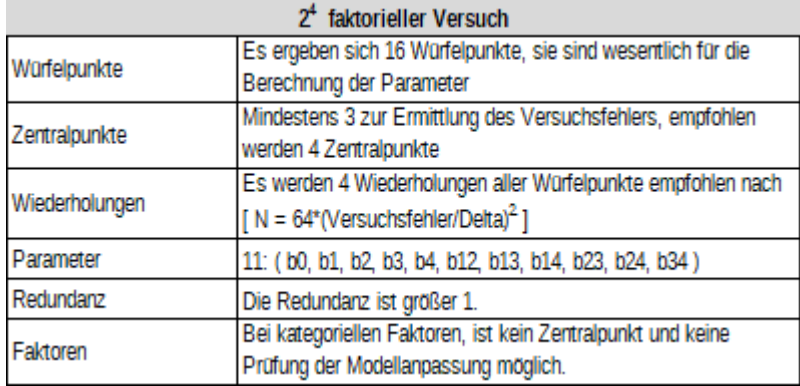

Dies ist eine gewollte Beschränkung in der Analyse, zumal zur Analyse immer auch die Schätzung eines Versuchsfehlers gehört. Die multiple Regression ist ein universelles Verfahren lineare Zusammenhänge zu analysieren.

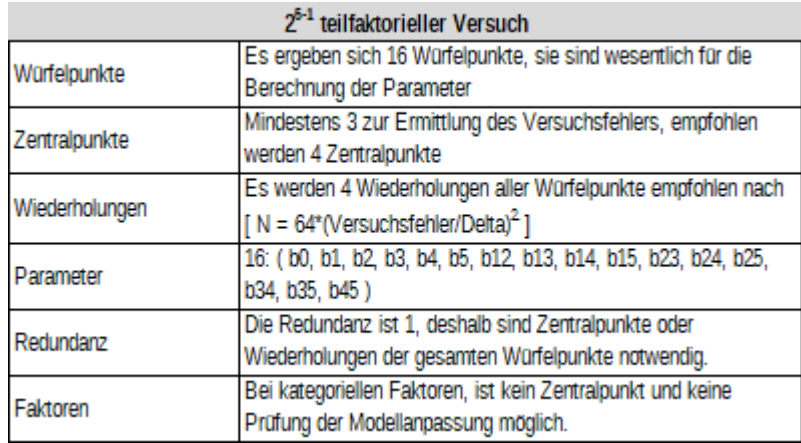

Um die Analyse einfach durchführen zu können, wurden zwei Matrizen definiert. Die Test-Durchführungsmatrix (reale Werte der Faktoren) wird ausschließlich verwendet die Versuche zu realisieren.

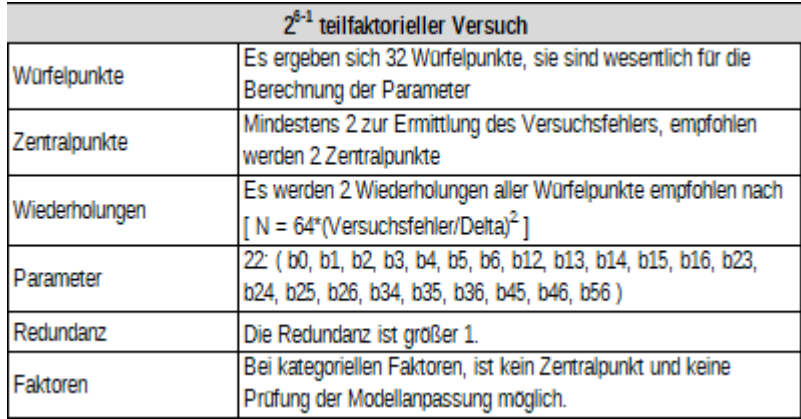

Die Versuche sollten in zufälliger Anordnung erfolgen. Dazu können Zufallswerte in der freien Spalte definiert werden und dann werden beide Matrizen nach diesen Zufallszahlen sortiert. Die zeilenweise Zuordnung der Matrizen darf dabei nicht zerstört werden, weil sonst keine Analyse durchgeführt werden kann. In der Analyse-Matrix stehen die kodierten Werte (-1,1 und 0) und die zu schätzenden Wirkungen der realen Werte. Ein Beispiel soll das Vorgehen darstellen.

## **2.2 Beispiel:**

Ein Ingenieur möchte die Filtrationsrate (Leistung) eines Prozesses zur Herstellung einer Chemikalie erhöhen und die Menge des im Prozess verwendeten Formaldehyds reduzieren. Frühere Versuche, den Formaldehyd zu reduzieren, haben die Filtrationsrate gesenkt.Die aktuelle Filtrationsrate beträgt 280 Liter pro Stunde. Es werden drei Faktoren berücksichtigt:

- 
- Formaldehydkonzentration (X2) Anteil von 2 bis 3 Prozent

• Temperatur (X1), von 60 bis 90 Grad Celsius • Rührgeschwindigkeit (X3). Drehzahl von 3000 bis 4500

Mit diesen Informationen kann ein Versuchsplan erstellt werden. Dabei wurde die Wirtschaftlichkeit berücksichtigt, dass bedeutet, es wurde nur zwei Wiederholungen und kein Zentralpunkt verwendet. Ähnliche Versuche zeigten, dass dies ausreichend zur Prozessbeurteilung ist. Wir rufen OQM-Stat in Excel auf und füllen das Menü aus. Danach wird der Startbutton gedrückt und es erscheint ein neues Arbeitsblatt mit

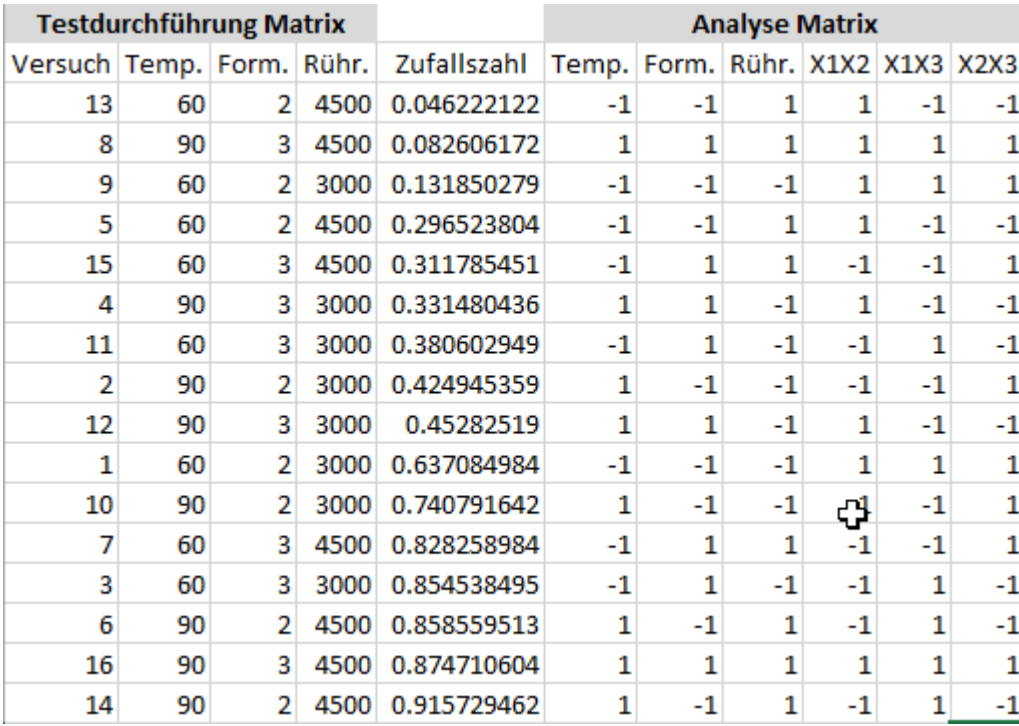

Dieser Versuchsplan wird nun randomisiert, dazu werden Zufallszahlen mit Excel (Zufallszahl()) erzeugt. Diese Zufallszahlen werden kopiert und als Werte zurück geschrieben. Dann wird der gesamte Datenbereich mit Überschriften selektiert und die Daten nach Zufallszahl sortiert. Nun können die Zufallszahlen gelöscht werden.

Die Durchführung der Versuche findet Charge für Charge statt. Deswegen ist eine Umsortierung nach niedrigen und dann hohen Temperaturen nicht notwendig. Entsprechend der Zufallsordnung wird zuerst Versuch 13, gefolgt vom 8 usw. realisiert. Bei jedem Versuch ist darauf zu achten, dass die Randbedingungen eingehalten werden. Speziell die eingesetzte Menge einer Charge muss gleich sein, weil dies sonst die Zielgröße verzerren würde. Jeder Messwert der Filtrationsrate muss auf Plausibilität hin beurteilt werden. Nicht plausible Messwerte können wegen der geringen Anzahl an Wiederholungen das Ergebnis der Analyse verzerren. Gibt es den Verdacht einen nicht plausiblen Messwert zu haben, dann empfiehlt es den Versuch zu wiederholen. Eingabe der Messwert erfolgt in der Reihenfolge der durchgeführten Versuche (Zufallsordnung ist einzuhalten), dies kann aber an beliebiger Stelle im Arbeitsblatt geschehen. Empfohlen wird aber die Eingabe zwischen den beiden Matrizen. Wenn der Platz nicht ausreichend ist, weil es mehr als eine Zielgröße gibt, können beliebig viele Spalten eingefügt werden. Sollte dies erledigt sein, empfiehlt es sich das gesamte Arbeitsblatt zu duplizieren. Wir werden später, bei der Durchführung der Analyse erklären warum dies hilfreich sein kann.

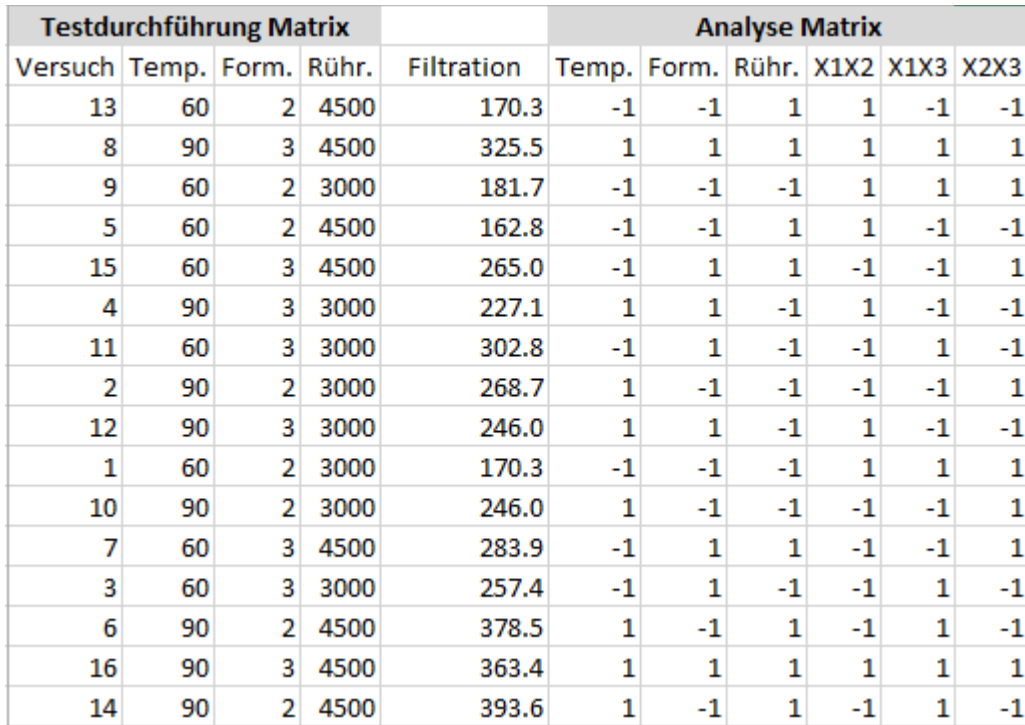

Nach diesen Vorbereitungen kann die eigentliche Analyse beginnen. Wir starten die multiple Regression von OQM-Stat und füllen das Formblatt aus.

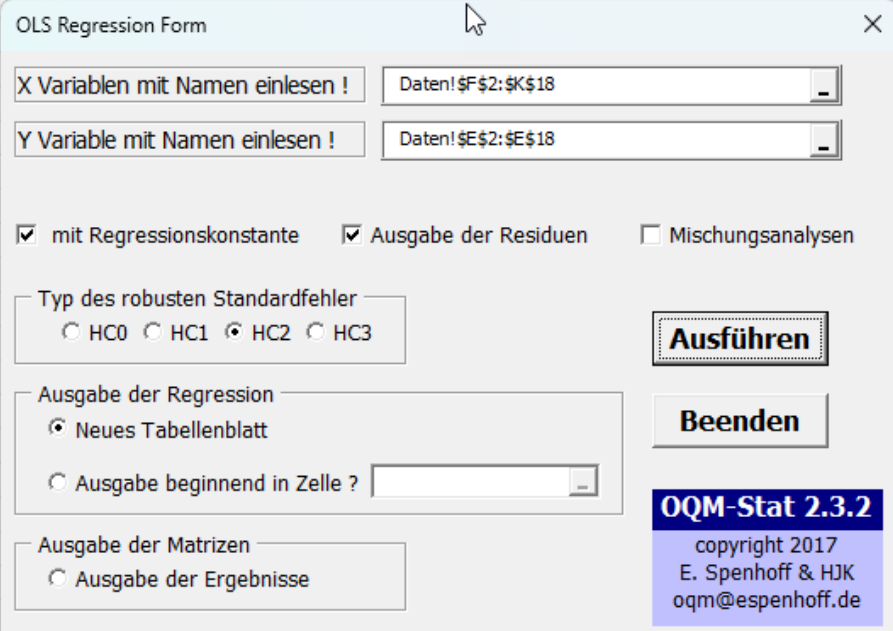

Zuerst wird der Bereich aller Wirkungen (X Variablen) mit Namen eingelesen, dann machen wir das gleiche mit einer Zielgröße (Y Variable). Die Regression wird mit Regressionskonstanter und der Ausgabe der Residuen durchgeführt. Der Typ des robusten Standardfehlers spielt nur dann eine Rolle wenn die Residuen nicht gleichgestreut sind. Wir drücken den Button "Ausführen" und erhalten das Analyseergebnis der Regressionsrechnung.

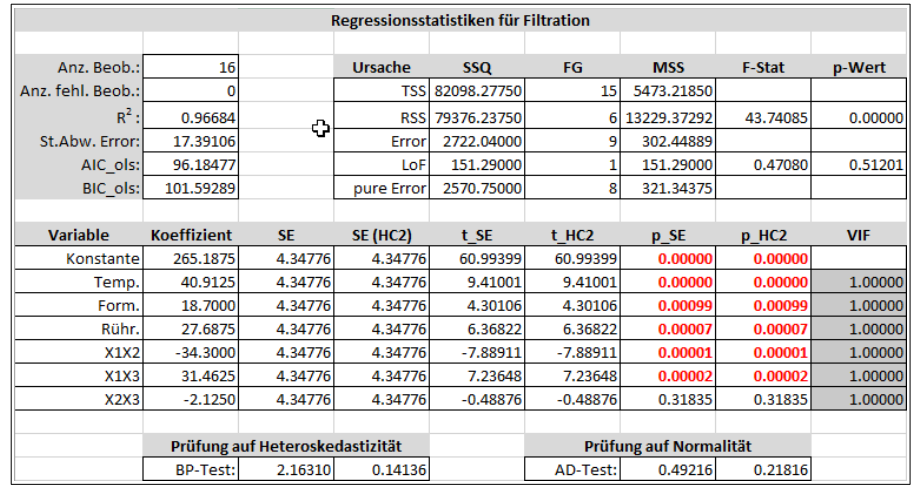

Wir interpretieren das Ergebnis von links nach rechts im oberen Bereich. Die Anzahl der Beobachtungen ist 16, keine der Beachtungen ist fehlerhaft. Das Bestimmtheitsmaß ist mit 0.96684 hoch, d.h. 96.684 % der Gesamtstreuung lassen sich durch das Regressionsmodell erklären. Der Versuchsfehler ist mit 17.39 sehr hoch, sodass Vorhersagen erhebliche Unsicherheiten aufweisen. AIC und BIC lassen sich nur im Vergleich mit anderen Modellen interpretieren. In der Anova wird das Regressionsmodell geprüft, der p-Wert für die Regression ist 0.0000, somit wird die Nullhypothese (keine Regression vorhanden) auf hohem Niveau abgelehnt. Der p-Wert 0.512 für den Mangel an Anpassung, bestätigt eine ausreichende Modellanpassung. Mittleren Teil stehen die Regressionskoeffizienten mit ihrer Streuung. Die p-Werte zeigen ob diese Regressionskoeffizienten signifikant sind. Bis auf die Wechselwirkung X2X3 sind alle Wirkungen signifikant. Die Wechselwirkung X2X3 kann weggelassen werden, ohne das Regressionsmodell zu verändern. Der Grund ist die Orthogonalität (bestätigt durch VIF = 1) faktorieller Versuche. Orthogonalität wird erreicht durch die Kodierung der Faktoren und erlaubt unabhängige Schätzungen aller Wirkungen. Im unteren Teil der Analyse finden zwei Tests auf Ungleichgestreutheit und Normalverteilung der Residuen statt. Ein p-Wert von 0.14136 bestätigt die Nullhypothese (die Residuen sind gleichgestreut). Auch die Normalverteilung der Residuen wird mit einem p-Wert von 0.21816 bestätigt.

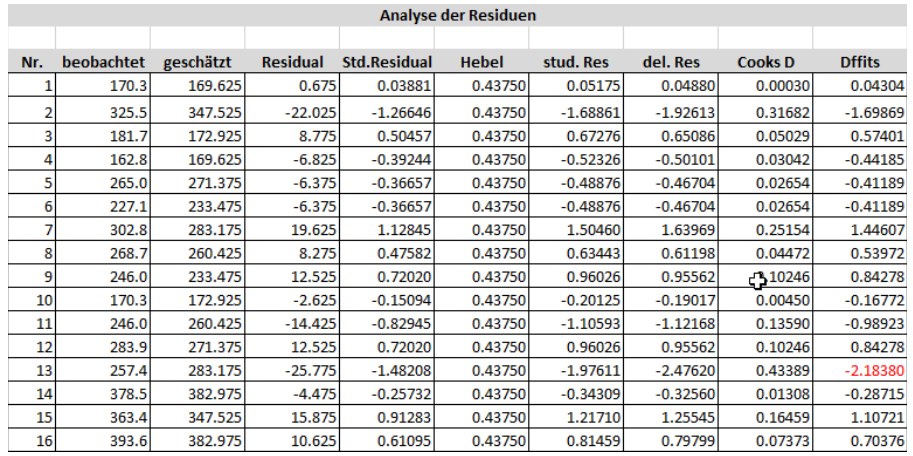

Die Residuenanalyse wird häufig zu unrecht vernachlässigt. Die Spalten zeigen die beobachteten Werte im Vergleich zu den geschätzten Werten. Aus diesen werden die Restabweichungen (Residuen) berechnet. Im nächsten Schritt werden die Residuen standardisiert (NV(0, 1)). Als nächstes werden die Hebelwirkungen mit Hilfe der HAT-Matrix bestimmt, diese sollten möglichst klein (min. 0.4) sein. Die Hebelwirkungen hängen von der Anzahl der Wiederholungen und von der Lage zum Zentrum des Versuchsraumes ab. In dem Beispiel sind alle Hebelwirkungen gleich, weil jeder Versuch die gleiche Anzahl von Wiederholungen hat und jeder Versuch gleichweit vom Zentrum entfernt ist. Die studentisierten Residuen berücksichtigen die Hebelwirkungen und stellen eine bessere Schätzung der Residuen dar, welche vom Zentrum entfernt sind.

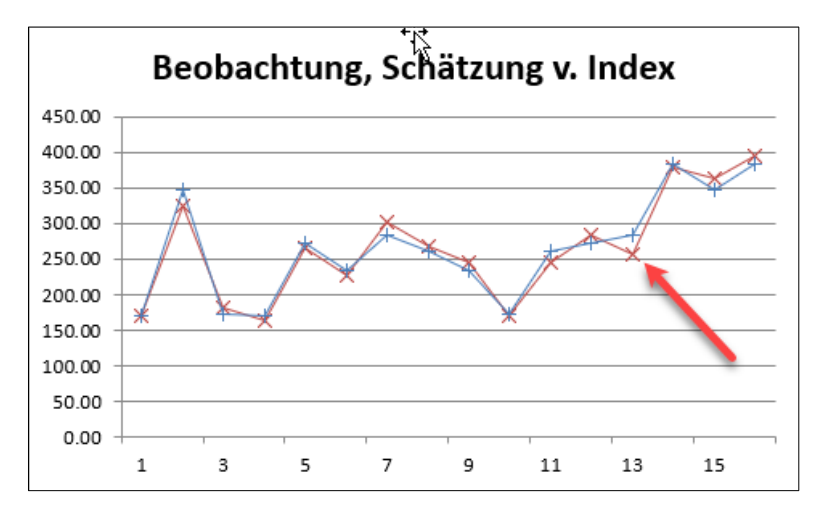

Das gelöschte Residuum zeigt wie sich das Residuum ändert wenn der dazugehörige Wert in der Regression nicht berücksichtigt wird. Die Auswirkung sollte klein sein.

Dies ist bei der Beobachtung 13 nicht der Fall. Auch Cook's D zeigt einen auffällig großen Wert, aber erst die DFFITS zeigen ein signifikantes Resultat, d.h., dieser Wert beeinflusst das Regressionsmodell deutlich. Im Normalfall würde man diesen Versuch wiederholen und gegebenenfalls durch die neue Messung ersetzen. Diesen Versuch einfach zu streichen *verbessert* die Regressionsfunktion, ist aber eine unerlaubte Maßnahme weil sie der Manipulation *Tür und Tor* öffnet. Es bleibt fest zu halten, dass ein Versuch die Regressionsfunktion deutlich beeinflusst. Durch Überlegungen lassen sich optimale Einstellungen definieren, dies ist im kleinen Regressionsmodell einfach. Es kann aber auch die in OQM-Stat implementierte Polyoptimierung angewendet werden. Dazu muss eine VBA-Function definiert werden.

```
Public Function Filtrat(ByVal X1 As Double, ByVal X2 As Double, ByVal X3 As Double) As Double
 Dim Y As Double
   Y = 265.1875Y = Y + X1 * 40.9125Y = Y + X2 * 18.70009Y = Y + X3 * 27.6875Y = Y + X1 * X2 * -34.3Y = Y + X1 * X3 * 31.4625 Filtrat = Y
 End Function
```
So gerüstet steht der Polyoptimierung nichts im Wege.

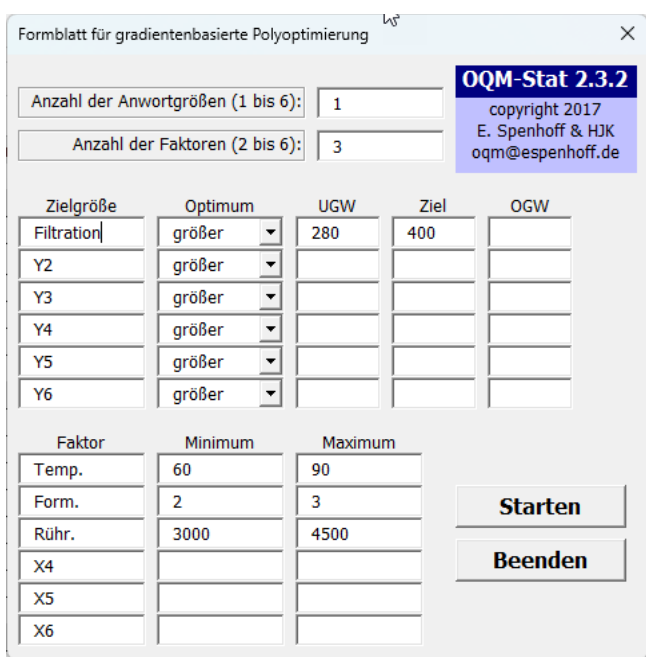

Die Eingaben sind selbst erklärend, da für die Filtration gilt je größer je besser wird kein oberer Grenzwert definiert.

Wenn man kleiner je besser einstellt wird nur ein Zielwert und ein oberer Grenzwert definiert. Nur bei der Einstellung *Ziel* müssen der Zielwert, unterer und oberer Grenzwert festgelegt werden.

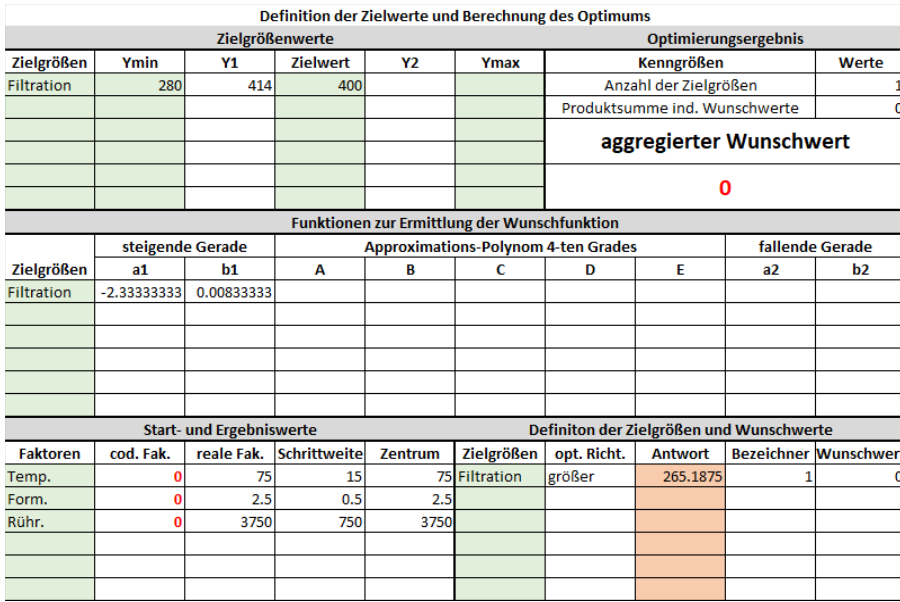

Grün markierte können verändert werden, auch die codierten Faktoren dürfen vor der Optimierung geändert werden. Im der orange-farbigen Bereich werden die VBA-Funktionen [=Filtrat(B21,B22,B23)] eingegeben. Im nächsten Schritt wird der Excel-Solver aufgerufen. Dort wird der aggregierte Wunschwert als Ziel (immer Maximum) definiert, dann folgen die codierten Faktoren als veränderliche Zellen zur Zielerreichung. Nun müssen wir dem Solver mitteilen in welchen Bereichen die Lösung des Optimum gesucht wird. Dies ist notwendig, weil der Solver sonst irreguläre Lösungen findet. Der Button für "Nicht eingeschränkte Variablen als nicht-negativ festlegen" muss deaktiviert werden.

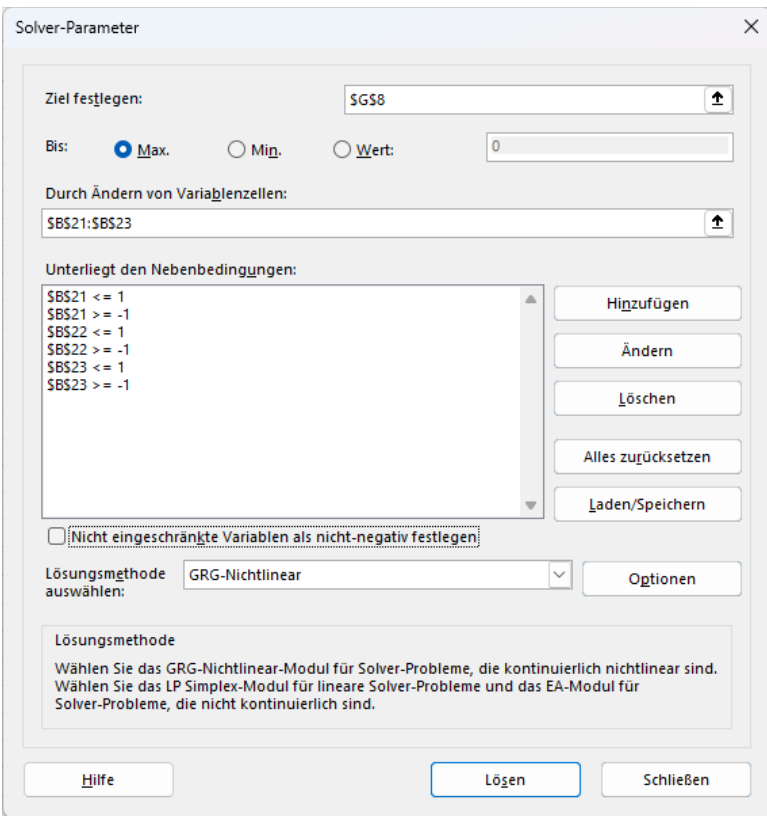

Unter Optionen sollten an dem Solver weitere Verbesserung eingestellt werden.

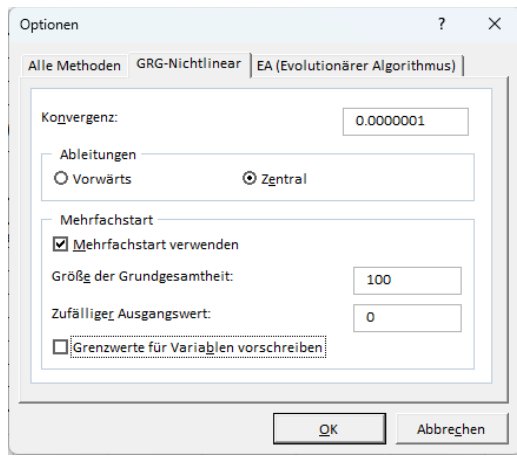

Wir wählen GRG-Nichtlinear und erhöhen die Konvergenz. Für die Ableitungen ist "Zentral" zu wählen. "Mehrfachstart" aktivieren und "Grenzwerte für Variablen vorschreiben" deaktivieren. Nach diesen Eingaben kann die Lösung des Solvers gestartet werden.

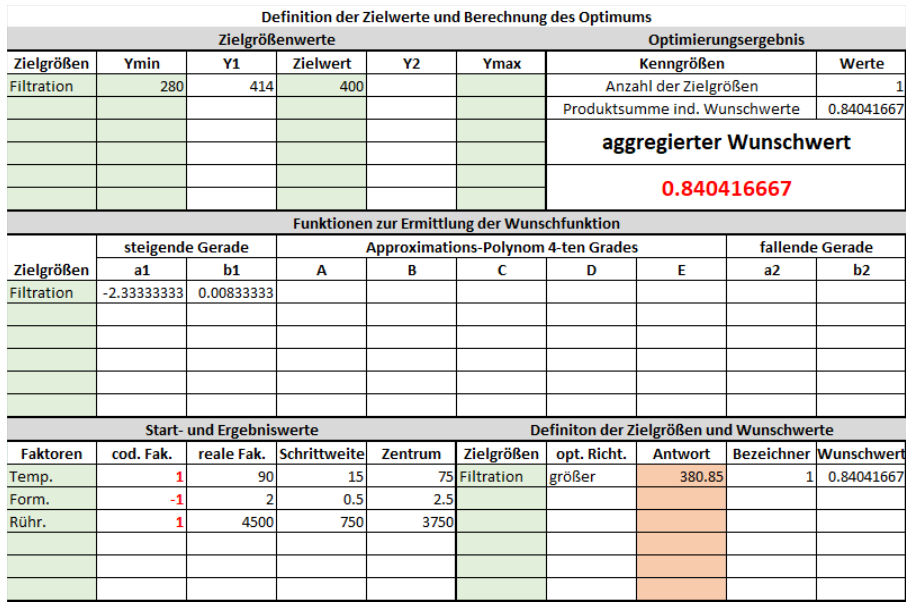

Das Optimierungsergebnis ist hervorragend, so konnte die Filtrationsrate um rund 100 Liter gesteigert werden. Gleichzeitig konnte der Einsatz von Formaldehyd deutlich gesenkt werden.

# **3 Anwortflächen-Versuchspläne**

Unter den Antwortflächen-Versuchsplänen (Response Surface Methodology kurz: RSM) verbergen sich Versuchspläne höherer Ordnung.

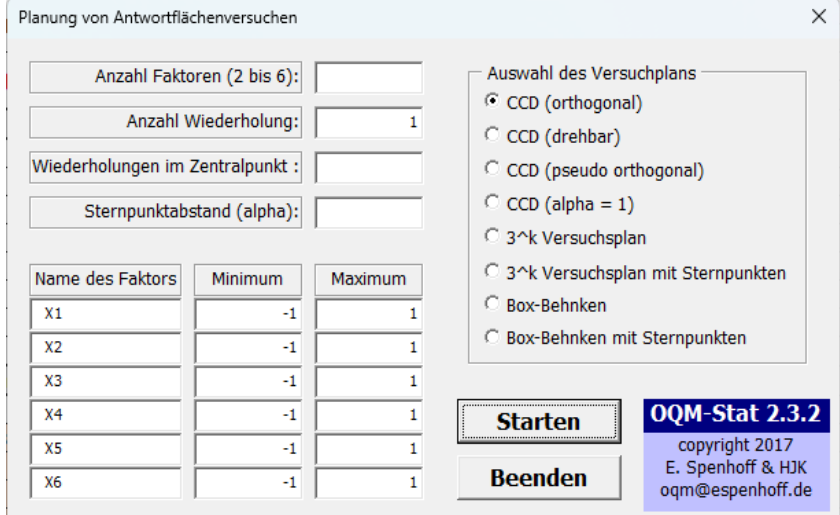

Aus acht Verfahren kann das passende Verfahren ausgewählt werden. Es gibt Versuchspläne mit wenig Wiederholungen und Versuchspläne mit vielen Versuchspunkten. Die zentral zusammengesetzter Versuchspläne (central composite Design, kurz CCD) heißen so, weil sie auf faktoriellen Versuchen aufbauen, dann wird ein Zentralpunkt und danach Sternpunkte hinzugefügt. Der Sternpunktabstand (Alpha) vom Zentrum und die Anzahl Wiederholungen im Zentrum definieren die Eigenschaften Orthogonalität und Drehbarkeit der Versuchspläne.

#### **3.1 Orthogonaler CCD**

Diese Versuchspläne sind flexibel und orthogonal für alle zu schätzenden Parameter. Sie werden häufig verwendet, wenn der gesamte Versuchsraum wiederholt wird. Faktorielle Versuche können dank der Flexibilität leicht zu einem CCD erweitert werden. Die quadratischen Parameter werden durch die Sternpunkte festgelegt. Das vorgegebene Alpha darf nicht geändert werden, weil sonst die Orthogonalität verloren geht.

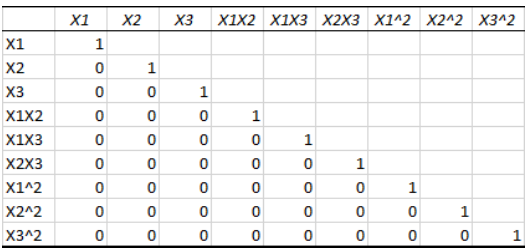

#### **3.2 Drehbarer CCD**

Im Gegensatz zu den orthogonalen CCD sind die drehbaren CCD weniger flexibel, weil das Alpha nur von den verschiedenen Würfelpunkte abhängt und die Anzahl der Versuche im Zentralpunkt fest vorgeben ist. In der Regel wird man den gesamten Versuch nicht wiederholen, weil man dadurch sehr viele Zentrumspunkte erhält. Wer die Drehbarkeit erhalten will darf weder das Alpha noch die Anzahl der Zentrumspunkte verändern.

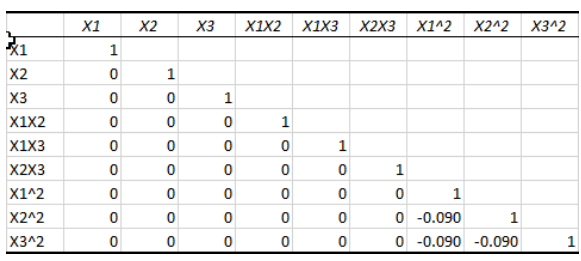

## **3.3 Pseudo-orthogonaler CCD**

Die pseudo-orthogonalen CCD verbinden die orthogonalen mit den drehbaren CCD. Von ihrer Konstruktion her sind es drehbare Versuchspläne, welche durch eine erhöhte Anzahl von Zentrumspunkten nahezu orthogonal sind. Vollständige Orthogonalität kann wegen der Ganzzahligkeit der Anzahl von Zentrumspunkten nicht erreicht werden. Ansonsten gelten die Regeln wie bei den drehbaren CCD.

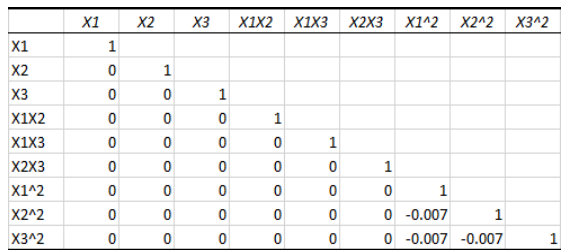

#### **3.4 Flächen-zentrierte CCD**

Der flächen-zentrierte Versuchsplan kann nicht empfohlen werden, er ist weder orthogonal noch drehbar. Leider ist man manchmal gezwungen, diese Versuchspläne anzuwenden, weil Alpha ungleich 1 aus technischen Gründen nicht realisiert werden kann. Alpha ist bei diesen Versuchsplänen auf 1 festgelegt. Wiederholungen nur im Zentralpunkt verschlechtern den Versuchsplan, sodass die Empfehlung lauten muss, nur den gesamten Versuch zu wiederholen.

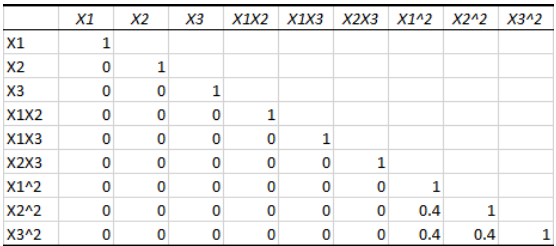

## **3.5 3 <sup>k</sup>Faktorieller Versuch**

Die 3-stufigen Versuchspläne haben keine statistischen Eigenschaften, welche die Optimalitätskriterien von Versuchsplänen erfüllen. Außerdem steigt die Anzahl von Versuchen mit jedem zusätzlichen Faktor stark an. Der Grund für die Anwendung dieser Versuchspläne ist die Möglichkeit quadratische Wechselwirkungen in das Regressionsmodell aufzunehmen. Für zwei Faktoren gilt:

```
Y=b_0+b_1*X1+b_2*X2+b_{12}*X1*X2+b_{11}*X1^2+b_{22}*X2^2+b_{112}*X1^2*X2+b_{122}*X1*X2^2+b_{1122}*X1^2*X2^2
```
Bei diesem Versuchsplan können 9 unbekannte Parameter berechnet werden, wir haben 9 Versuchspunkte, das ergibt eine Redundanz gleich 1. Zur Bestimmung von Streuungen ist eine Wiederholung aller Versuche erforderlich. Auch für andere Anzahlen von Faktoren gibt es Einschränkungen, weil auch diese Versuchspläne

reduziert wurden. Bei drei und vier Faktoren gibt es keine Einschränkungen. Bei fünf Faktoren können folgende Wirkungen

X1<sup>2</sup>\*X5, X2<sup>2</sup>\*X5, X3<sup>2</sup>\*X5, X4<sup>2</sup>\*X5, X1<sup>2</sup>\*X5<sup>2</sup>, X2<sup>2</sup>\*X5<sup>2</sup>, X3<sup>2</sup>\*X5<sup>2</sup>, X4<sup>2</sup>\*X5<sup>2</sup>

nicht berechnet werden und bei sechs Faktoren sind es die Wirkungen

X1<sup>2</sup>\*X6, X2<sup>2</sup>\*X6, X3<sup>2</sup>\*X6, X4<sup>2</sup>\*X6, X5<sup>2</sup>\*X6, X1<sup>2</sup>\*X6<sup>2</sup>, X2<sup>2</sup>\*X6<sup>2</sup>, X3<sup>2</sup>\*X6<sup>2</sup>, X4<sup>2</sup>\*X6<sup>2</sup>, X5<sup>2</sup>\*X6<sup>2</sup>

Diese Einschränkungen sind sicherlich zu verkraften, weil bei 5 Faktoren 38 Koeffizienten und bei 6 Faktoren 54 Koeffizienten berechnet werden können.

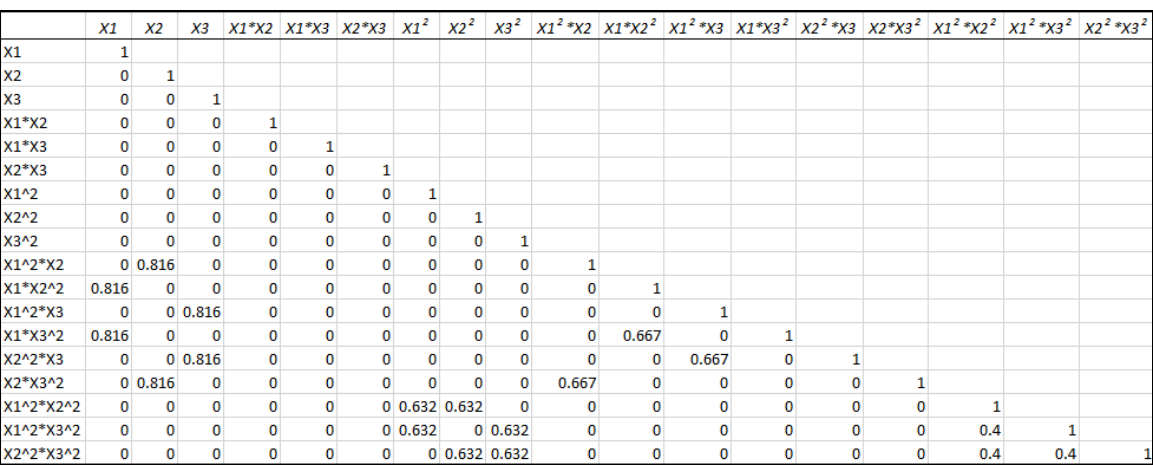

## **3.6 3 <sup>k</sup>Faktorieller Versuch mit Sternpunkten**

Es gelten die gleichen Einschränkungen wie unter 3.5 definiert. Zusätzlich kann nun ein kubisches Modell berechnet werden. Das Alpha für die Sternpunkte muss mindestens 2 betragen.

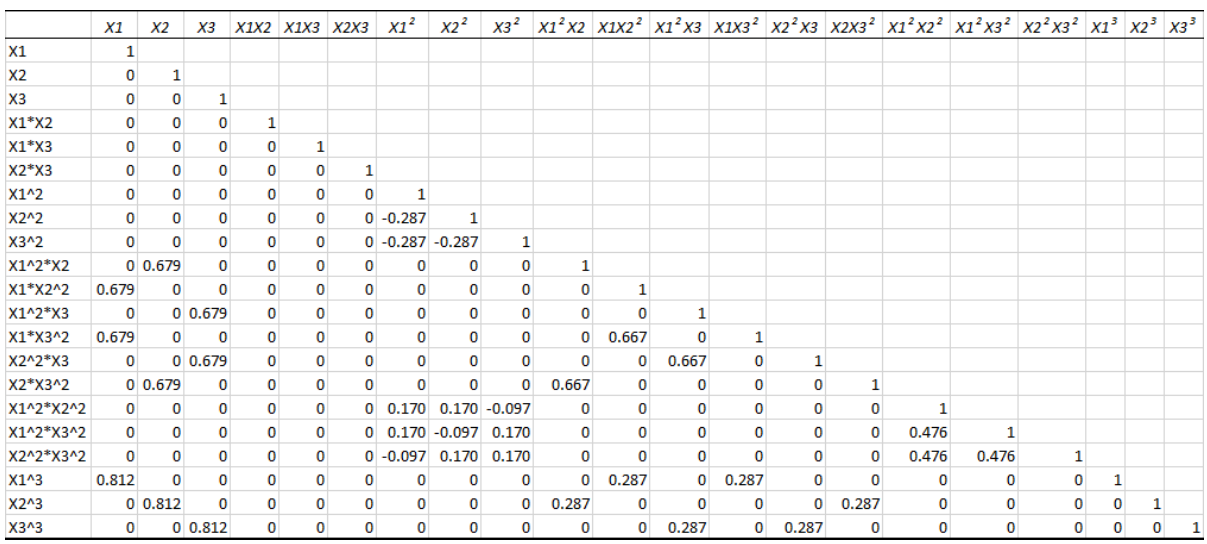

## **3.7 Box-Behnken Versuch**

Die Box-Behnken sind sehr beliebt, benötigen sie doch vergleichsweise wenig Versuchspunkt. Sie sind flächen-zentrierte Versuchspläne und für quadratische Modelle gut geeignet. Diese Versuchspläne erlauben allerdings keine Versuche in der Ecken des Versuchsraumes. Der Versuchsplan basiert auf den Einstellungen -1, 0, 1. Box-Behnken Versuchspläne sind angenähert drehbar und orthogonal. Die Versuchspläne nach Box-Behnken werden in der Regel nicht wiederholt.

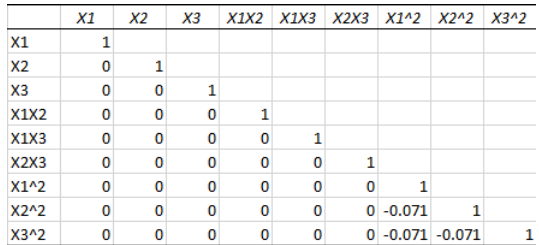

#### **3.8 Box-Behnken Versuch mit Sternpunkten**

Box-Behnken Versuchspläne lassen sich mit Sternpunkten für die Berechnung kubischer Modelle erweitern. Das Alpha ist mindestens 2. Durch die Sternpunkte und die kubischen Wirkungen werden die guten Eigenschaften des ursprünglichen Versuchsplanes zerstört.

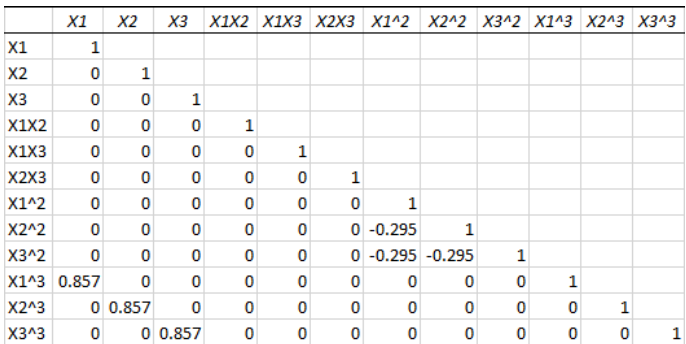

## **3.9 Beispiel für RSM**

In einer Studie ist der Einfluss verschiedener unabhängiger Variabler (Faktoren)

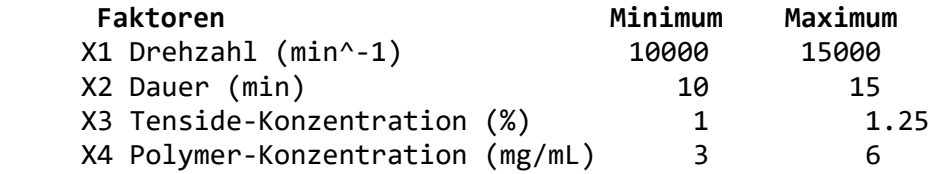

auf die abhängigen Variablen (Anwortgrößen)

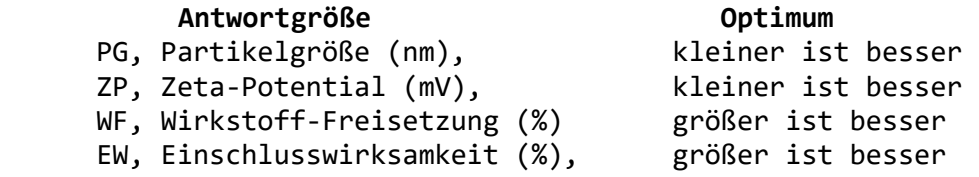

mit Hilfe eines Box-Behnken zu bewerten und zu optimieren. Basierend auf dem Box-Behnken Design wurden die Chargen mit der entsprechenden Faktoren eingestellt und gemessen wurden die Partikelgröße, das Zeta-Potenzial, die kumulative Wirkstoff-Freisetzung(%) und die Einschlusswirksamkeit(%).

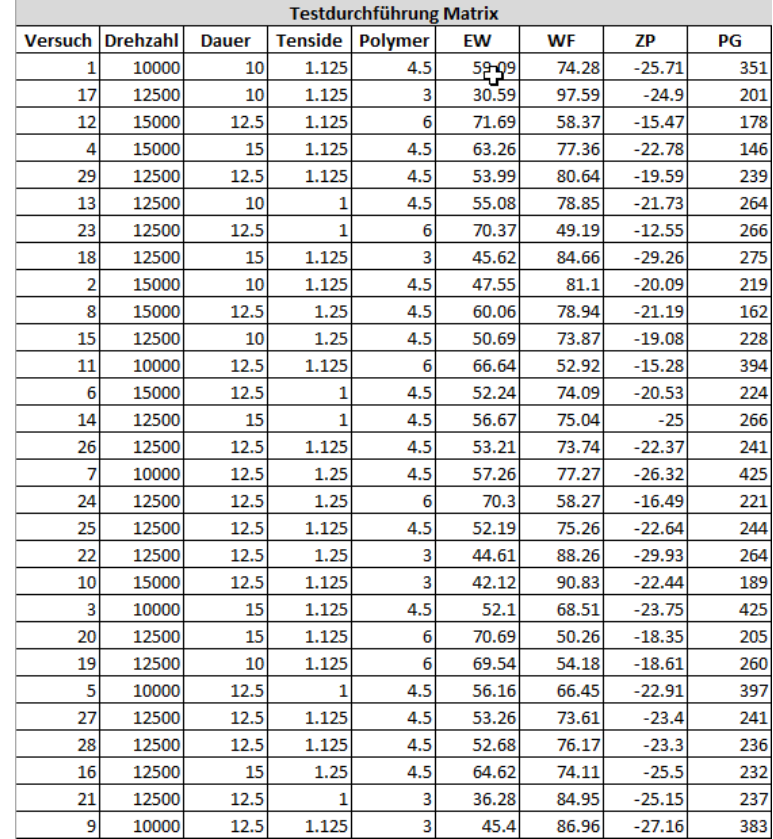

# Folgend werden die verkürzten Analysen der vier Antwortgrößen ausgegeben.

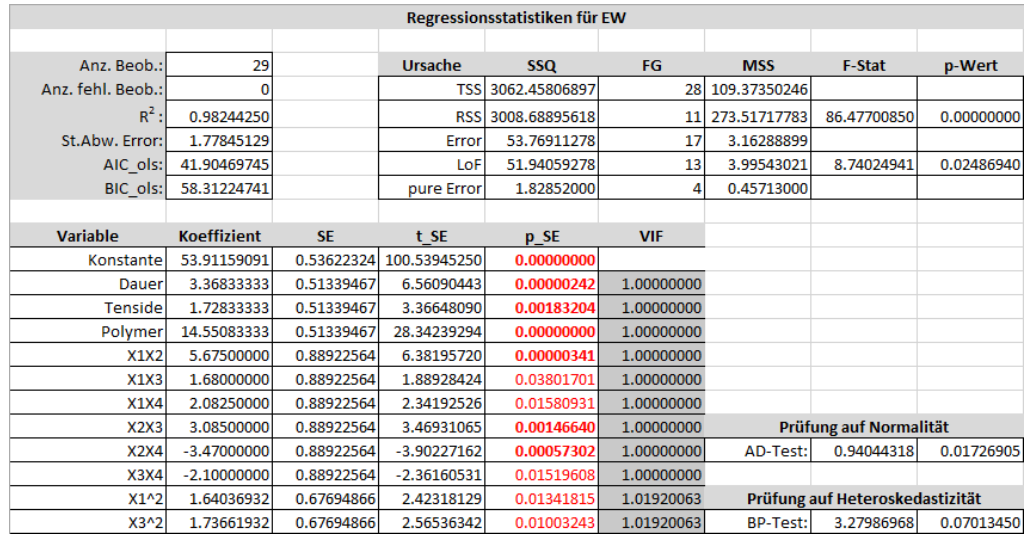

|                     |                                  |                          |                              | Regressionsstatistiken für ZP               |                          |                 |                                      |            |
|---------------------|----------------------------------|--------------------------|------------------------------|---------------------------------------------|--------------------------|-----------------|--------------------------------------|------------|
| Anz. Beob.:         | 29                               |                          | <b>Ursache</b>               | <b>SSQ</b>                                  | FG                       | <b>MSS</b>      | F-Stat                               | p-Wert     |
| Anz. fehl. Beob.:   | $\mathbf 0$                      |                          | <b>TSS</b>                   | 475.84760000                                | 28                       | 16.99455714     |                                      |            |
| $R^2$ :             |                                  |                          |                              | 406.20864025                                |                          | 58.02980575     |                                      |            |
| St.Abw. Error:      | 0.85365281<br>1.82102744         |                          | <b>RSS</b>                   | 69.63895975                                 | 7<br>21                  |                 | 17.49919765                          | 0.00000019 |
|                     |                                  |                          | Error                        |                                             |                          | 3.31614094      |                                      |            |
| AIC ols:            | 41.40482207                      |                          | LoF                          | 59.97235975                                 | 17<br>4                  | 3.52778587      | 1.45978353                           | 0.38796776 |
| BIC_ols:            | 52.34318871                      |                          | pure Error                   | 9.66660000                                  |                          | 2.41665000      |                                      |            |
| <b>Variable</b>     | <b>Koeffizient</b>               | <b>SE</b>                | p_SE                         | t SE                                        | <b>VIF</b>               |                 |                                      |            |
| Konstante           | $-22.15613636$                   | 0.54906043               | 0.00000000                   | -40.35281922                                |                          |                 |                                      |            |
| Drehzahl            | 1.55250000                       | 0.52568534               | 0.00379437                   | 2.95328760                                  | 1.00000000               |                 |                                      |            |
| Dauer               | $-1.21000000$                    | 0.52568534               | 0.01584272                   | $-2.30175716$                               | 1.00000000               |                 |                                      |            |
| <b>Tenside</b>      | $-0.88666667$                    | 0.52568534               | 0.05323204                   | $-1.68668707$                               | 1.00000000               |                 | Prüfung auf Normalität               |            |
| Polymer             | 5.17416667                       | 0.52568534               | 0.00000000                   | 9.84270676                                  | 1.00000000               | AD-Test:        | 0.54397114                           | 0.16230129 |
| <b>X1X4</b>         | $-1.22750000$                    | 0.91051372               | 0.09598817                   | $-1.34814004$                               | 1.00000000               |                 |                                      |            |
| $X2^N2$             | $-1.15446023$                    | 0.69315482               | 0.05532954                   | $-1.66551569$                               | 1.01920063               |                 | Prüfung auf Heteroskedastizität      |            |
| X4^2                | 1.24178977                       | 0.69315482               | 0.04381823                   | 1.79150421                                  | 1.01920063               | <b>BP-Test:</b> | 0.11215313                           | 0.73770602 |
|                     |                                  |                          |                              | Regressionsstatistiken für WF               |                          |                 |                                      |            |
|                     |                                  |                          |                              |                                             |                          |                 |                                      |            |
| Anz. Beob.:         | 29                               |                          | <b>Ursache</b>               | <b>SSQ</b>                                  | FG                       | <b>MSS</b>      | <b>F-Stat</b>                        | p-Wert     |
| Anz. fehl. Beob.:   | $\mathbf 0$                      |                          | <b>TSS</b>                   | 4208.26370345                               | 28                       | 150.29513227    |                                      |            |
| $R^2$ :             | 0.95455049                       |                          | <b>RSS</b>                   | 4017.00017257                               | 6                        | 669.50002876    | 77.00893403                          | 0.00000000 |
| St.Abw. Error:      | 2.94852452                       |                          | Error                        | 191.26353088                                | 22                       | 8.69379686      |                                      |            |
| AIC ols:            | 68.70433531                      |                          | LoF                          | 158.40501088                                | 18                       | 8.80027838      | 1.07129334                           | 0.53321297 |
| BIC ols:            | 78.27540612                      |                          | pure Error                   | 32.85852000                                 | 4                        | 8.21463000      |                                      |            |
|                     |                                  |                          |                              |                                             |                          |                 |                                      |            |
| <b>Variable</b>     | <b>Koeffizient</b>               | <b>SE</b>                | t SE                         | p_SE<br>0.00000000                          | <b>VIF</b>               |                 |                                      |            |
| Konstante           | 75.25235294                      |                          | 0.71512224 105.23005571      |                                             |                          |                 |                                      |            |
| Drehzahl            | 2.85833333                       | 0.85116571               | 3.35813965                   | 0.00142056                                  | 1.00000000               |                 |                                      |            |
| Dauer               | $-2.49416667$                    | 0.85116571               | $-2.93029504$                | 0.00387335                                  | 1.00000000               |                 | Prüfung auf Normalität<br>0.18388719 |            |
| <b>Tenside</b>      | 1.84583333                       | 0.85116571               | 2.16859456                   | 0.02059968                                  | 1.00000000               | <b>AD-Test:</b> |                                      | 0.90955084 |
| Polymer             | $-17.50500000$                   | 0.85116571               | $-20.56591299$               | 0.00000000                                  | 1.00000000               |                 |                                      |            |
| <b>X2X4</b>         | 2.25250000                       | 1.47426226               | 1.52788283                   | 0.07039629                                  | 1.00000000               |                 | Prüfung auf Heteroskedastizität      |            |
| X4^2                | $-3.88235294$                    | 1.11170270               | $-3.49225827$                | 0.00103102<br>Regressionsstatistiken für PG | 1.00000000               | <b>BP-Test:</b> | 0.01128996                           | 0.91538064 |
|                     |                                  |                          |                              |                                             |                          |                 |                                      |            |
| Anz. Beob.:         | 29                               |                          | <b>Ursache</b>               | <b>SSQ</b>                                  | FG                       | <b>MSS</b>      | F-Stat                               | p-Wert     |
| Anz. fehl. Beob.:   | $\mathbf 0$                      |                          |                              | TSS 164431.24137931                         | 28                       | 5872.54433498   |                                      |            |
| $R^2$               | 0.99503219                       |                          | <b>RSS</b>                   | 163614.37868992                             | 9                        | 18179.37540999  | 422.84723892                         | 0.00000000 |
| St.Abw. Error:      | 6.55688746                       |                          | Error                        | 816.86268939                                | 19                       | 42.99277313     |                                      |            |
| AIC ols:            | 116.80708033                     |                          | LoF                          | 651.56268939                                | 11                       | 59.23297176     | 2.86668950                           | 0.07284090 |
| BIC ols:            | 130.48003863                     |                          | pure Error                   | 165.30000000                                | 8                        | 20.66250000     |                                      |            |
|                     |                                  |                          |                              |                                             |                          |                 |                                      |            |
| <b>Variable</b>     | <b>Koeffizient</b>               | <b>SE</b>                | t SE                         | p_SE                                        | <b>VIF</b>               |                 |                                      |            |
| Konstante           | 236.70454545                     |                          | 1.97697595 119.73061435      | 0.00000000                                  |                          |                 |                                      |            |
| Drehzahl            | -104.75000000                    | 1.89281037               | -55.34099015                 | 0.00000000                                  | 1.00000000               |                 |                                      |            |
| <b>Tenside</b>      | $-10.16666667$                   | 1.89281037               | $-5.37120191$                | 0.00001747                                  | 1.00000000               |                 |                                      |            |
| X1X2                | $-36.75000000$                   | 3.27844373               | $-11.20958694$               | 0.00000000                                  | 1.00000000               |                 |                                      |            |
| X1X3                | $-22.50000000$                   | 3.27844373               | $-6.86301241$                | 0.00000075                                  | 1.00000000               |                 |                                      |            |
| X1X4                | $-5.50000000$                    | 3.27844373               | $-1.67762526$                | 0.05489723                                  | 1.00000000               |                 | Prüfung auf Normalität               |            |
| <b>X2X4</b><br>X3X4 | $-32.25000000$<br>$-18.00000000$ | 3.27844373<br>3.27844373 | -9.83698446<br>$-5.49040993$ | 0.00000000<br>0.00001345                    | 1.00000000<br>1.00000000 | AD-Test:        | 0.51404690                           | 0.19271098 |
| X1 <sub>2</sub>     | 50.37784091                      | 2.49580980               | 20.18496798                  | 0.00000000                                  | 1.01920063               |                 | Prüfung auf Heteroskedastizität      |            |
| X3 <sub>2</sub>     | 12.00284091                      | 2.49580980               | 4.80919696                   | 0.00006096                                  | 1.01920063               | <b>BP-Test:</b> | 1.55599366                           | 0.21225279 |
|                     |                                  |                          |                              |                                             |                          |                 |                                      |            |

Zur Optimierung müssen nun die Funktionen für die vier Zielgrößen definiert werden, dazu sind einige Vorbereitungen zu treffen. Unter Verwendung von Excel ist es einfach die Funktionen zu erstellen. Wir kopieren die Namen und Koeffizienten in ein Excel-Blatt, dort fügen wir in einer weiteren Spalte das Multiplikation-Zeichen ein. Im nächsten Schritt akkumulieren wir die Ergebnisse der Zeilen. Diesen Algorithmus

kopieren wir nun in die vorbereitete Funktion. Die Ergebnisse werden folgend dargestellt.

```
Public Function EW(X1, X2, X3, X4) As Double
EW = 53.91159091
EW = EW + 3.36833333 * X2
EW = EW + 1.72833333 * X3
EW = EW + 14.55083333 * X4
EW = EW + 5.675 * X1 * X2EW = EW + 1.68 * X1 * X3
EW = EW + 2.0825 * X1 * X4
EW = EW + 3.085 * X2 * X3
EW = EW + -3.47 * X2 * X4
EW = EW + -2.1 * X3 * X4
EW = EW + 1.64036932 * X1 ^ 2
EW = EW + 1.73661932 * X3 ^ 2
End Function
Public Function WF(X1, X2, X3, X4) As Double
WF = 75.25235294
WF = WF + 2.85833333 * X1WF = WF + -2.49416667 * X2WF = WF + 1.84583333 * X3WF = WF + -17.505 * X4WF = WF + 2.2525 * X2 * X4WF = WF + -3.88235294 * X4 ^ 2End Function
Public Function ZP(X1, X2, X3, X4) As Double
ZP = -22.15613636
ZP = ZP + 1.5525 * X1ZP = ZP + -1.21 * X2ZP = ZP + -0.88666667 * X3ZP = ZP + 5.17416667 * X4ZP = ZP + -1.2275 * X1 * X4ZP = ZP + -1.15446023 * X2 ^ 2
ZP = ZP + 1.24178977 * X4 ^ 2
End Function
```

```
Public Function PG(X1, X2, X3, X4) As Double
PG = 236.70454545
PG = PG + -104.75 * X1
PG = PG + -10.16666667 * X4
PG = PG + -36.75 * X1 * X2PG = PG + -22.5 * X1 * X3PG = PG + -5.5 * X1 * X4PG = PG + -32.25 * X2 * X4PG = PG + -18# * X3 * X4
PG = PG + 50.37784091 * X1 ^ 2
PG = PG + 12.00284091 * X3 ^ 2
End Function
```
So gerüstet steht der Optimierung nichts mehr im Wege.

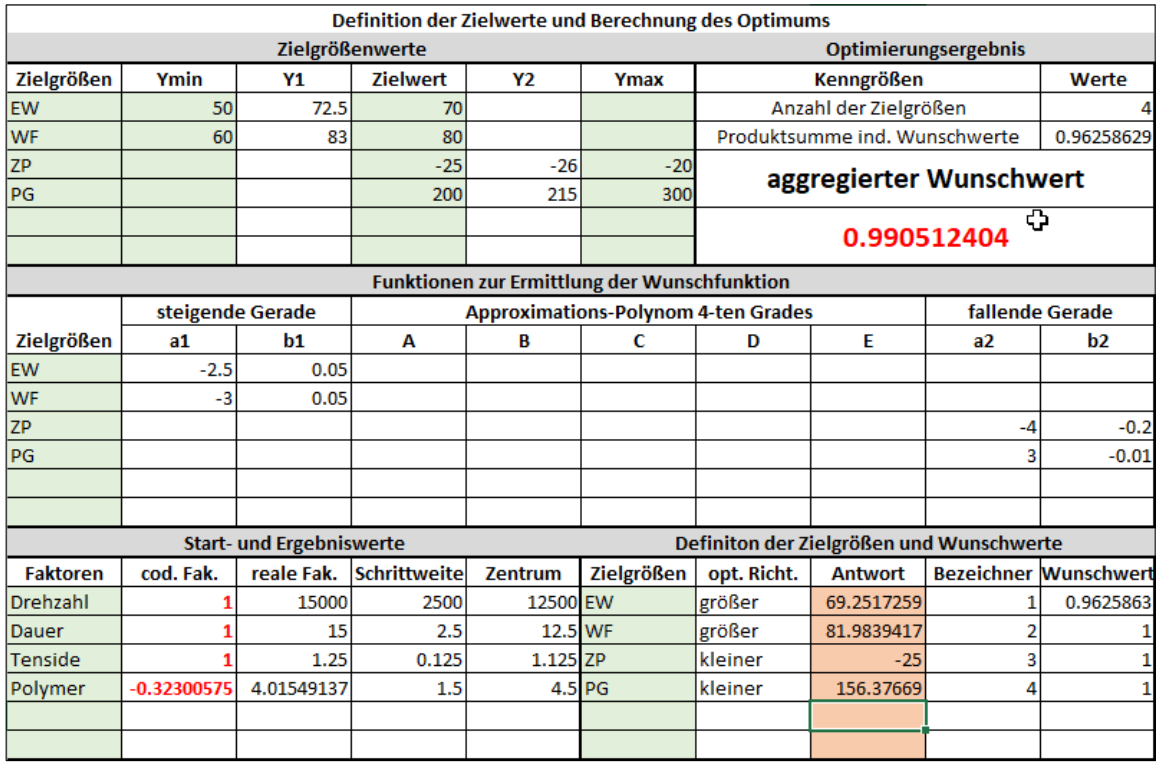